**Adobe Photoshop 2022 (Version 23.0.1) Crack Full Version Activator Download For Windows [March-2022]**

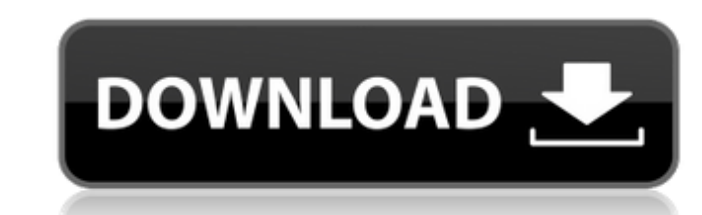

#### **Adobe Photoshop 2022 (Version 23.0.1) Crack Free Download (Latest)**

Note YouTube also has an excellent channel on Photoshop from user Asim Omar. Look for the YouTube channel \_Asim\_ as your channel guide. Many other videos and lessons are available for this subject on the Internet.

**Adobe Photoshop 2022 (Version 23.0.1) Crack + Full Version**

Like traditional Photoshop, it can be used to edit, retouch and enhance images, but is designed to be easier to use. Here are some of the ways Photoshop Elements can be used to create new images, or to edit existing ones. create new digital images. It gives simple instructions on using its tools and menus to create and edit images. Photoshop Elements allows you to start with a blank canvas and add detail at any time, or to use pre-existing complimentary product. Step 1. Choose a New Image Source To get started with Photoshop Elements, you need a file or a folder that contains multiple photos or graphics. To edit a file, choose the File > Import and folder fu subfolder that contains the photos and graphics. Step 2. Import the Photo into Photoshop Elements You can import the original photo, or a photo from a digital camera, scanner or other device. You can also import photos fro preview, or add a background, a new photo layer or modify the existing image. Use the tools or menus to modify the image. You can also remove background, add objects, resize and retouch the image. You can either browse the you can move the image, resize it, adjust its colors and apply a new filter. You can use one of the photo editing tools and buttons that are available in the Photo > Edit Tools toolbox. Step 4. Create a New Photo Layer You open the New Layer dialog box. In the dialog box, type a new name for the layer, and choose a color for it. Click the OK button in the New Layer dialog box. You can then move the picture, resize it, add objects, change the

## **Adobe Photoshop 2022 (Version 23.0.1) Crack Download**

and other stuff for positive living Main menu Post navigation 10 ways to live for the reason... I'm not going to tell you what it is, and why you should do it. I'm going to tell you why you shouldn't. (and, when you see me wanting to make you happy and upbeat too.) So. You should be doing it? Not really. So why should you be doing it? Because you can. Because you can because it can make you happy. Because you don't have to. Because you want worth looking at. \* I'll add to it occasionally, but currently it's things that will make you happier and healthier and more positive, not things that are trivial or silly. The thing is, I can't really imagine life without can be miserable for a long time. I struggle to keep it under control, and am generally miserable about most things. And I know that my other aspects of life aren't just as bad. So being happy is a nice state to be in, whi the point where I'm not just, 'ugh, I'm so angry, I don't know why'. I want to be able to enjoy myself (if that makes sense?). Because I'm not happy right now. I'm not really happy about much of anything. I'm sad, and I'm

## **What's New In?**

Ihsan Abdul Samad Ihsan Abdul Samad (born 1961) is a Norwegian politician for the Labour Party. He hails from Lavisen and was born in Asker. In 1987 he became an inspector in the Norwegian Customs and Excise Service, and i started in Stor-Oslo municipal council from 1995 to 1997, and then in Akershus County Council from 1999 to 2003. In the period 2003-2005 he was the leader of the Labour Party in Akershus. From 2005 to 2009 he was reelected Parliament from Akershus in 2009, 2011 and 2013. References Category:1961 births Category:Living people Category:Living people from Oslo Category:People from Asker Category:Norwegian Inspectors of Police Category:Labour Pa Category:20th-century Norwegian politiciansFlavonoids in fruits and vegetables: A review. This review summarizes the literature on the presence of natural flavonoids in fruits and vegetables. Flavonoids are a group of seco human diet, due to their unique qualities. Flavonoids are a large group of secondary plant metabolites that occur naturally in the human diet. Due to their toxicity, the bioavailability of flavonoids from the diet is usual certain diseases, especially cardiovascular disease and cancer. The majority of food products, especially fruits and vegetables, contain various amounts of flavonoids, the precursor for the synthesis of flavonoids, are pos Kubernetes Authors. Licensed under the Apache License, Version 2.0 (the "License"); you may not use this file except in compliance with the License. You may obtain a copy of the License at Unless required by applicable law

#### **System Requirements For Adobe Photoshop 2022 (Version 23.0.1):**

"Controls + is probably the most popular controller that is used by streamers. It has buttons for the usual stuff like 'left stick left, left stick right, jump, jump crouch, etc." (Replaysynth user, above) Controls + is pr right, jump, jump crouch, etc." (Replaysynth user, above) "A controller

# Related links:

<https://ruslanshilov783.wixsite.com/bridalgeyclub/post/photoshop-2022-version-23-2-full-license-with-product-key> <https://kingphiliptrailriders.com/advert/adobe-photoshop-2021-version-22-5-nulled-download-2022-new/> [https://www.fairhaven-ma.gov/sites/g/files/vyhlif7541/f/uploads/records\\_access-\\_retirement.pdf](https://www.fairhaven-ma.gov/sites/g/files/vyhlif7541/f/uploads/records_access-_retirement.pdf) <https://www.cameraitacina.com/en/system/files/webform/feedback/ginemeeg703.pdf> [https://community.soulmateng.net/upload/files/2022/06/gm2XVabuS3wG5X8Spxf5\\_30\\_f42b1d0c34304ecdae8c962972ad1533\\_file.pdf](https://community.soulmateng.net/upload/files/2022/06/gm2XVabuS3wG5X8Spxf5_30_f42b1d0c34304ecdae8c962972ad1533_file.pdf) [https://mandarinrecruitment.com/system/files/webform/adobe-photoshop-2021-version-2251\\_11.pdf](https://mandarinrecruitment.com/system/files/webform/adobe-photoshop-2021-version-2251_11.pdf) [https://technospace.co.in/upload/files/2022/06/pEq3hDicZMGtwC1MTRPx\\_30\\_c863467db954c1179f945be9b0b0efc2\\_file.pdf](https://technospace.co.in/upload/files/2022/06/pEq3hDicZMGtwC1MTRPx_30_c863467db954c1179f945be9b0b0efc2_file.pdf) <https://ultraway.org/wp-content/uploads/2022/06/geoman.pdf> <https://www.voyavel.it/adobe-photoshop-2022-version-23-1-patch-full-version-for-pc-updated-2022/> <http://pontienak.com/gadogadopecal/photoshop-2022-version-23-0-2-hacked-x64/> <https://ayusya.in/adobe-photoshop-2021-version-22-5-mem-patch-latest/> <https://suchanaonline.com/photoshop-cc-2015-version-16-crack-with-serial-number-serial-key-download-april-2022/> <http://westghostproductions.com/?p=2856> <https://logocraticacademy.org/photoshop-cs6-patch-full-version/> [https://www.iisj.net/en/system/files/webform/adobe-photoshop-2021-version-2200\\_0.pdf](https://www.iisj.net/en/system/files/webform/adobe-photoshop-2021-version-2200_0.pdf) [https://wo.barataa.com/upload/files/2022/06/8BGVcqowMJSTiBdVWeYr\\_30\\_35a28ee733daa70bbb922f973a68febd\\_file.pdf](https://wo.barataa.com/upload/files/2022/06/8BGVcqowMJSTiBdVWeYr_30_35a28ee733daa70bbb922f973a68febd_file.pdf) <https://theblinkapp.com/photoshop-2022-version-23-2-serial-number-full-product-key-free-download-x64-2022-new/> <https://comoemagrecerrapidoebem.com/?p=18965> <http://automationexim.com/photoshop-cs3-keygen-crack-setup-free-x64-updated-2022/> <https://coopdespensasolidaria.com/adobe-photoshop-cc-2015-march-2022/>